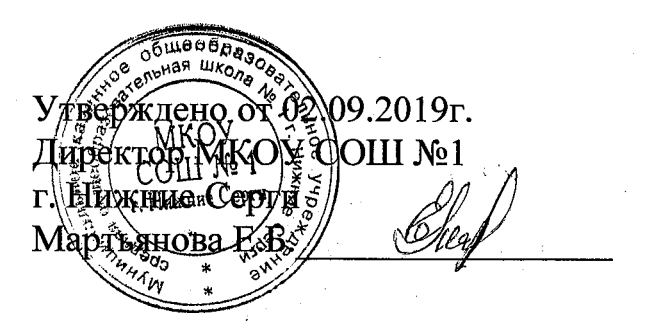

## Как безопасно пользоваться сетью Wi-Fi

Сети WI-FI

Wi-Fi - это не вид передачи данных, не технология, а всего лишь бренд, марка. Еще в 1991 году нидерландская компания зарегистрировала бренд "WECA", что обозначало словосочетание "Wireless Fidelity", который переводится как "беспроводная точность".

До нашего времени дошла другая аббревиатура, которая является такой же технологией. Это аббревиатура "Wi-Fi". Такое название было дано с намеком на стандарт высшей звуковой техники Ні-Fі, что в переводе означает "высокая точность".

Да, бесплатный интернет-доступ в кафе, отелях и аэропортах является отличной возможностью выхода в интернет. Но многие эксперты считают, что общедоступные Wi-Fi сети не являются безопасными.

Советы по безопасности работы в общедоступных сетях Wi-fi:

1. Не передавай свою личную информацию через общедоступные Wi-Fi сети. Работая в них, желательно не вводить пароли доступа, логины и какие-то номера;

2. Используй и обновляй антивирусные программы и брандмауер. Тем самым ты обезопасишь себя от закачки вируса на твое устройство;

3. При использовании Wi-Fi отключи функцию "Общий доступ к файлам и принтерам". Данная функция закрыта по умолчанию, однако некоторые пользователи активируют ее для удобства использования в работе или учебе;

4. Не используй публичный WI-FI для передачи личных данных, например для выхода в социальные сети или в электронную почту;

5. Используй только защищенное соединение через HTTPS, а не HTTP, т.е. при наборе веб-адреса вводи именно "https://";

6. В мобильном телефоне отключи функцию "Подключение к Wi-Fi автоматически". Не допускай автоматического подключения устройства к сетям Wi-Fi без твоего согласия.